# Microeconomic

### s Dali Laxton

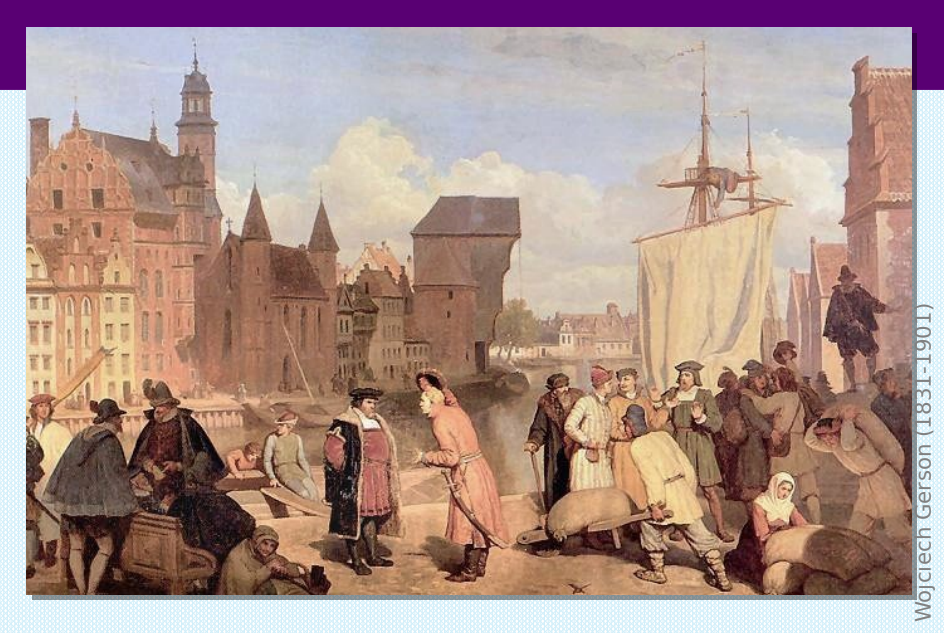

# LECTURE 5

# The Costs of Production Chapter 13

*© 2015 Cengage Learning. All Rights Reserved. May not be copied, scanned, or duplicated, in whole or in part, except for use as permitted in a license distributed with a certain product or service or otherwise on a password-protected website for classroom use.* A C T I V E L E A R N I N G 1 Brainstorming costs

### You run Ford Motor Company.

- **Example 1** List three different costs you have.
- **EXA** List three different business decisions that are affected by your costs.

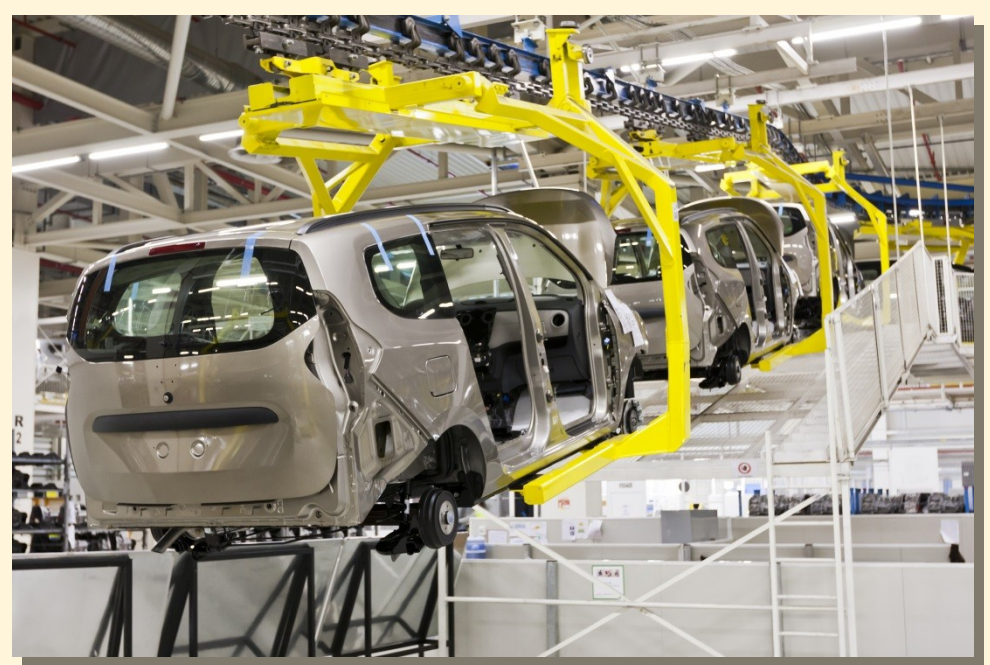

©supergenijalac/Shutterstock.com

 $\label{thm:main} 15$  California between the state of the state of the state of the state of the state of the state of the state of the state of the state of the state of the state of the state of the state of the state of the st ttent inittlidemsa liisenikultidtwikihtedoonthia peoldiatprodexctioe serviberovisehemaipasswondreswood oleh kiebsite yleobsites foo ahassa om use.

### Lecture Today

- What is a production function? What is marginal product? How are they related?
- What are the various costs? How are they related to each other and to output?
- How are costs different in the short run vs. the long run?
- What are "economies of scale"?

on the state of the state of the state of the state of the state of the state of the state of the state of the state of the state of the state of the state of the state of the state of the state of the state of the state o tten imittidemsa liisenikudiduvituhtedoonthin peotdintprodenctioe serviberovisehemaipasswondi protendeprotebsite yleobsltes foo ahassa om use.

# Total Revenue, Total Cost, Profit

We assume that the firm's goal is to maximize profit.

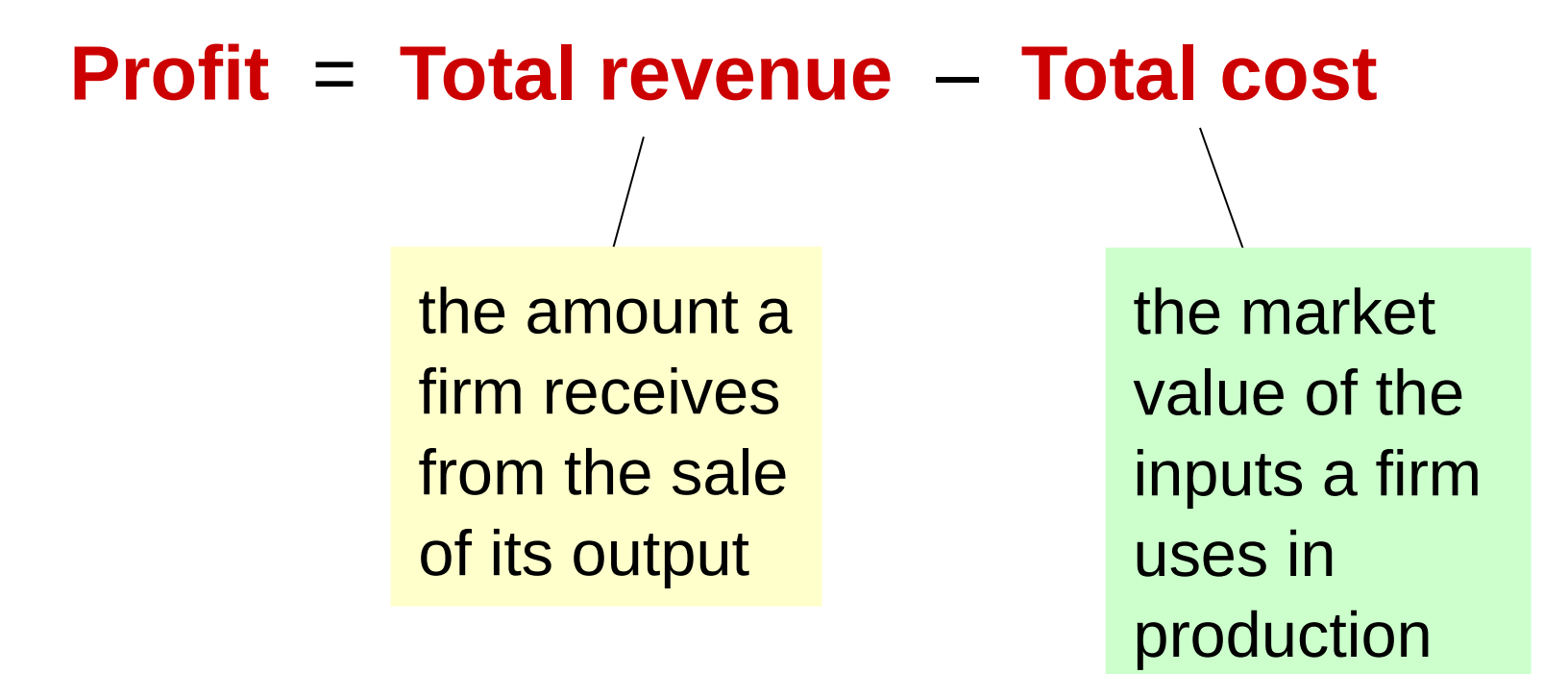

# Costs: Explicit vs. Implicit

- **Explicit costs** require an outlay of money, e.g., paying wages to workers.
- **Implicit costs** do not require a cash outlay, e.g., the opportunity cost of the owner's time.
- **Remember one of the Ten Principles:**  *The cost of something is what you give up to get it***.**
- **This is true whether the costs are implicit or** explicit. Both matter for firms' decisions.

## Explicit vs. Implicit Costs: An Example

You need \$100,000 to start your business. The interest rate is 5%.

- Case 1: borrow \$100,000 explicit cost =  $$5000$  interest on loan
- Case 2: use \$40,000 of your savings, borrow the other \$60,000
	- explicit cost =  $$3000 (5%)$  interest on the loan
	- implicit cost = \$2000 (5%) *foregone* interest you could have earned on your \$40,000.

### *In both cases, total (exp* + *imp) costs are \$5000.*

# Economic Profit vs. Accounting Profit

- **Accounting profit**
	- = total revenue minus total explicit costs
- **Economic profit**
	- = total revenue minus total costs (including explicit and implicit costs)
- Accounting profit ignores implicit costs, so it's higher than economic profit.

A C T I V E L E A R N I N G 2 Economic profit vs. accounting profit

The equilibrium rent on office space has just increased by \$500/month.

Determine the effects on accounting profit and economic profit if:

**a.** you rent your office space **b.** you own your office space

#### A C T I V E L E A R N I N G 2 Answers

The rent on office space increases \$500/month. **a.**You rent your office space. Explicit costs increase \$500/month. Accounting profit & economic profit each fall \$500/month. **b.**You own your office space. Explicit costs do not change, so accounting profit does not change. Implicit costs increase \$500/month (opp. cost of using your space instead of renting it) so economic profit falls by \$500/month.

# The Production Function

- A **production function** shows the relationship between the quantity of inputs used to produce a good and the quantity of output of that good.
- It can be represented by a table, equation, or graph.
- Example 1:
	- **Farmer Slavko grows wheat.**
	- He has 5 acres of land.
	- **He can hire as many workers as he wants.**

### **EXAMPLE 1**: Farmer Slavko's Production Function

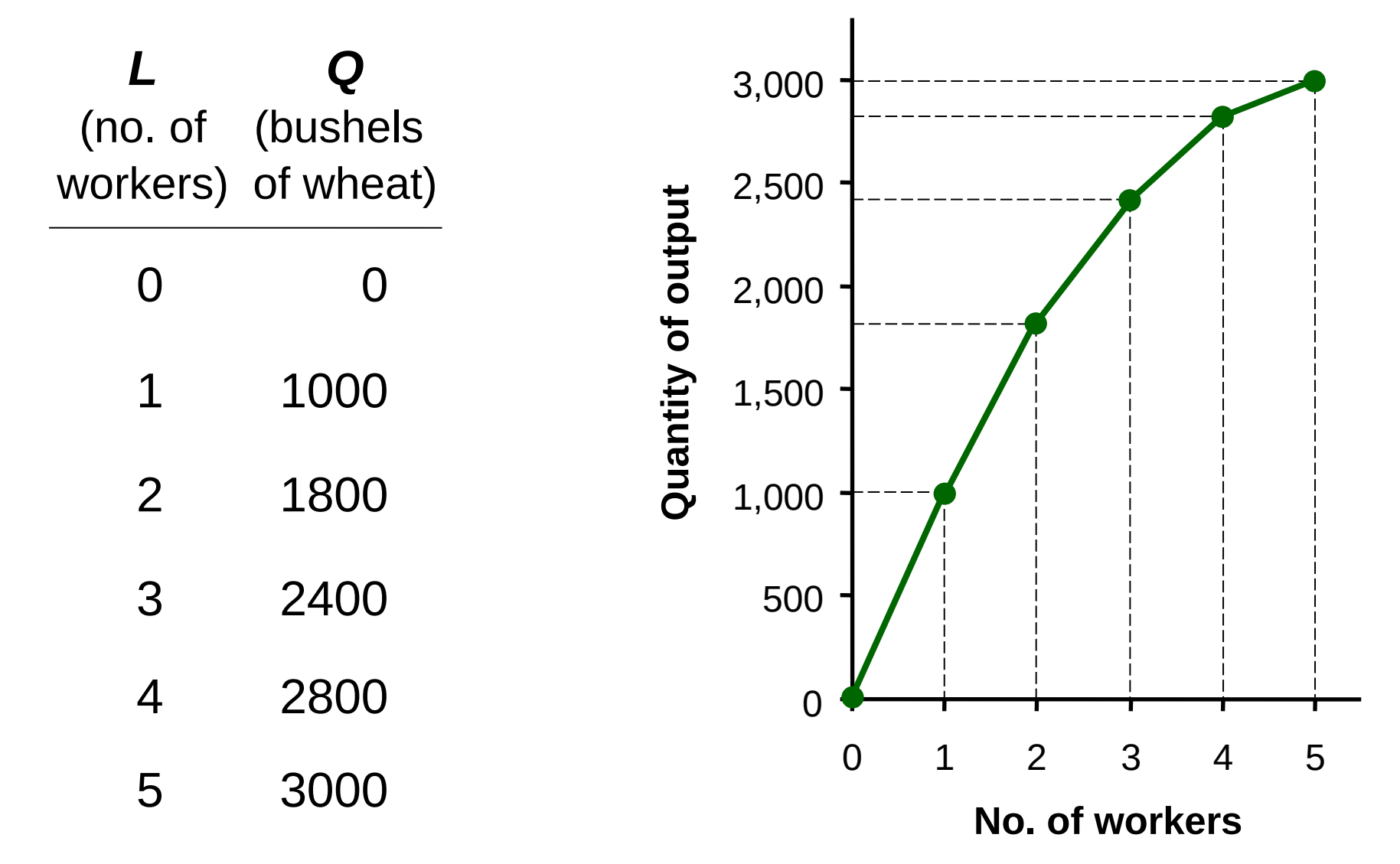

 $\circ$  2015 Cengage Learning. All Rights Reserved. May not be copied, scanned, or duplicated, in whole or in part, except for use as  $11$ *permitted in a license distributed with a certain product or service or otherwise on a password-protected website for classroom use.*

# Marginal Product

- If Slavko hires one more worker, his output rises by the *marginal product of labor*.
- The **marginal product** of any input is the increase in output arising from an additional unit of that input, holding all other inputs constant.
- Notation:

$$
\Delta \text{ (delta)} = \text{``change in...''}
$$

Examples:

- **∆***Q* = change in output, **∆***L* = change in labor
- Marginal product of labor (*MPL*) = **∆***Q* **∆***L*

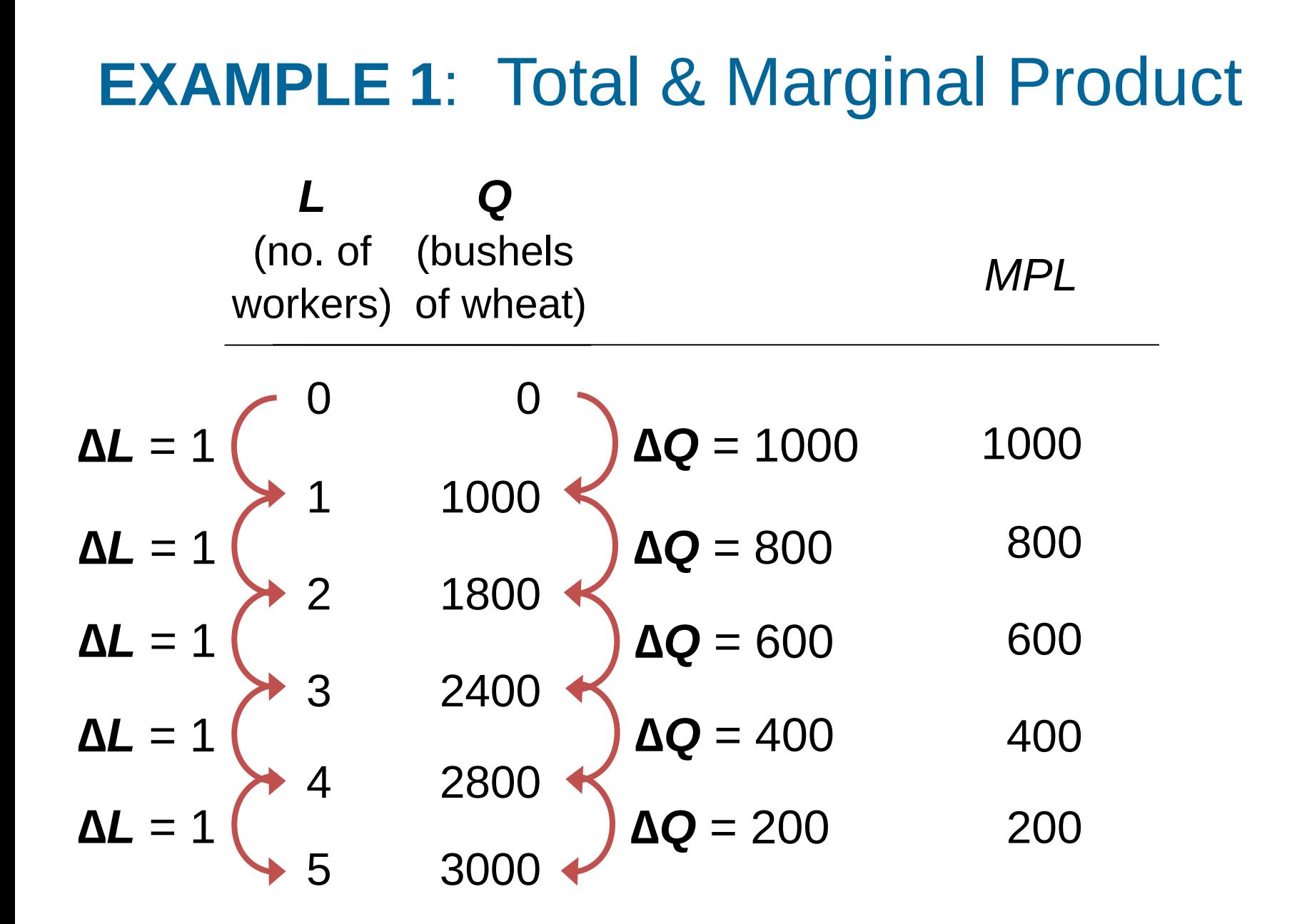

 $\,$   $\circ$  2015 Cengage Learning. All Rights Reserved. May not be copied, scanned, or duplicated, in whole or in part, except for use as  $\,$   $\,13$ *permitted in a license distributed with a certain product or service or otherwise on a password-protected website for classroom use.*

### **EXAMPLE 1: MPL = Slope of Prod Function**

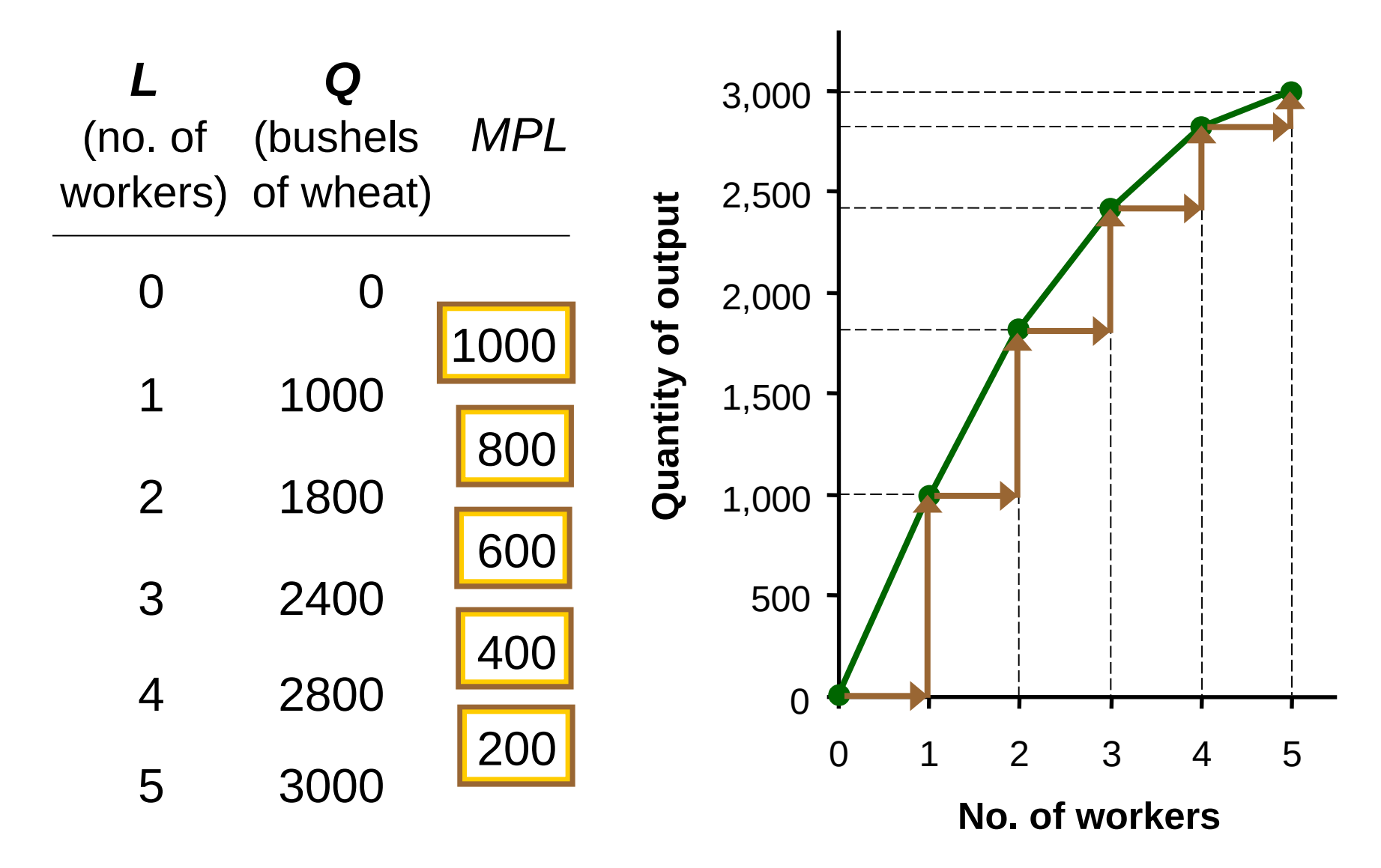

14 *© 2015 Cengage Learning. All Rights Reserved. May not be copied, scanned, or duplicated, in whole or in part, except for use as permitted in a license distributed with a certain product or service or otherwise on a password-protected website for classroom use.*

# Why MPL Is Important

- Recall one of the Ten Principles: *Rational people think at the margin.*
- When Farmer Slavko hires an extra worker,
	- **his costs rise by the wage he pays the worker**
	- **his output rises by MPL**
- Comparing them helps Slavko decide whether he should hire the worker.

# Why MPL Diminishes

- Farmer Slavko's output rises by a smaller and smaller amount for each additional worker. Why?
- As he adds workers, the average worker has less land to work with and will be less productive.
- In general, *MPL* diminishes as *L* rises whether the fixed input is land or capital (equipment, machines, etc.).
- **Diminishing marginal product**: The marginal product of an input declines as the quantity of the input increases (other things equal).

### **EXAMPLE 1**: Farmer Slavko's Costs

- Farmer must pay \$1000 per month for the land, regardless of how much wheat he grows.
- The market wage for a farm worker is \$2000 per month.
- So Slavko's costs are related to how much wheat he produces….

### **EXAMPLE 1**: Farmer Slavko's Costs

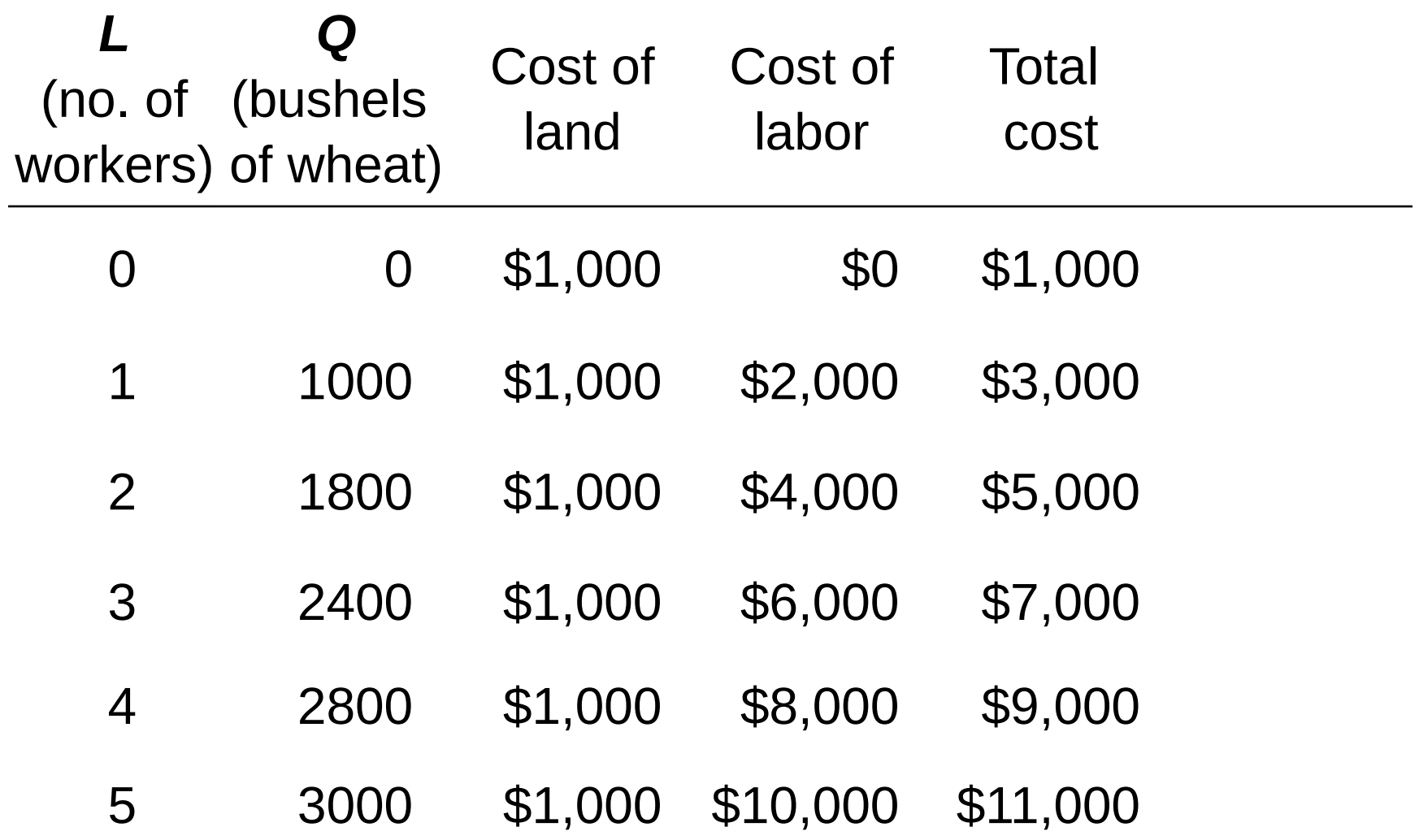

 $\circ$  2015 Cengage Learning. All Rights Reserved. May not be copied, scanned, or duplicated, in whole or in part, except for use as  $18$ *permitted in a license distributed with a certain product or service or otherwise on a password-protected website for classroom use.*

### **EXAMPLE 1**: Slavko's Total Cost Curve

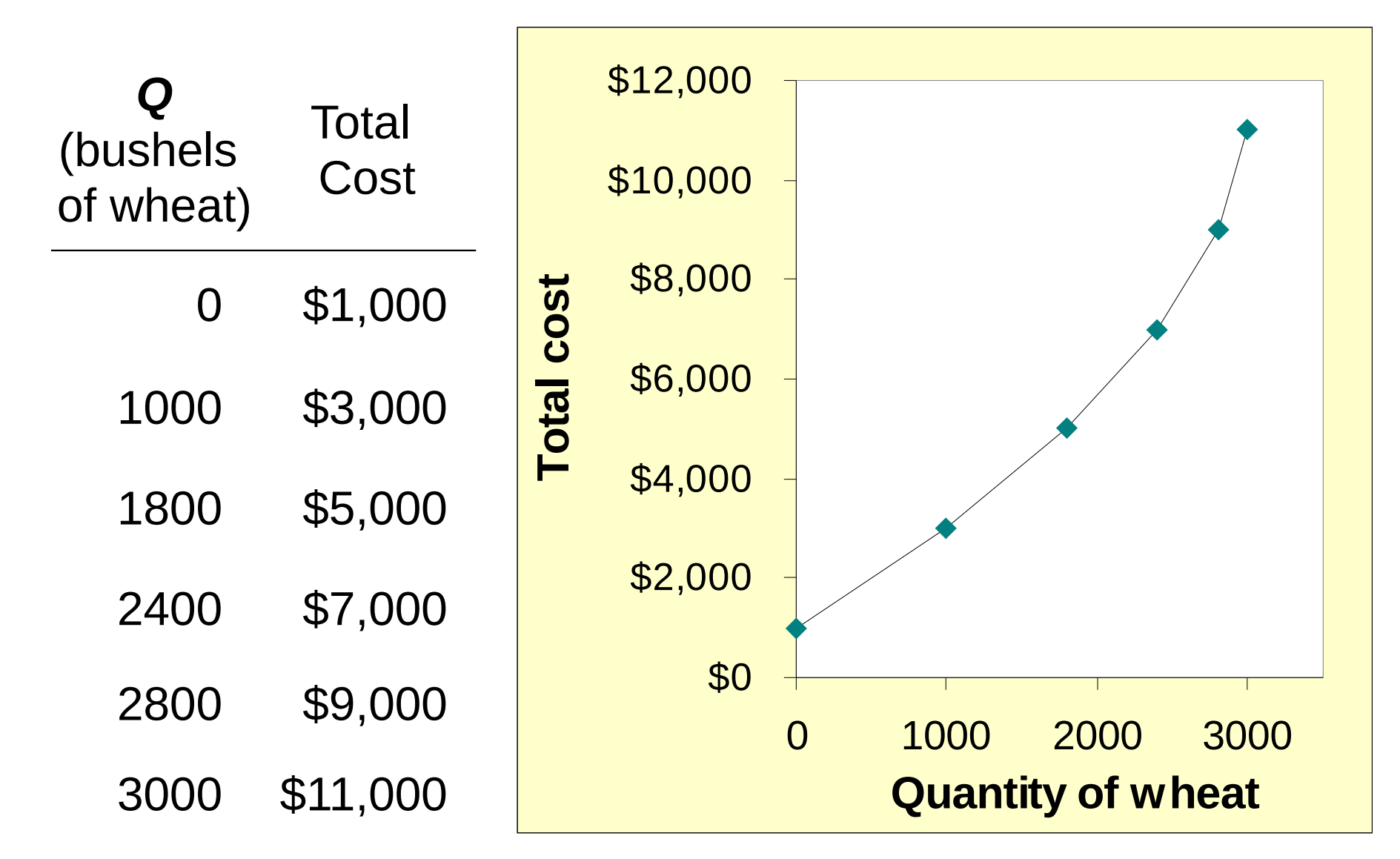

 $\circ$  2015 Cengage Learning. All Rights Reserved. May not be copied, scanned, or duplicated, in whole or in part, except for use as  $19$ *permitted in a license distributed with a certain product or service or otherwise on a password-protected website for classroom use.*

# Marginal Cost

### **Marginal Cost** (*MC*) is the increase in Total Cost from producing one more unit:

$$
MC = \frac{\Delta TC}{\Delta Q}
$$

### **EXAMPLE 1**: Total and Marginal Cost

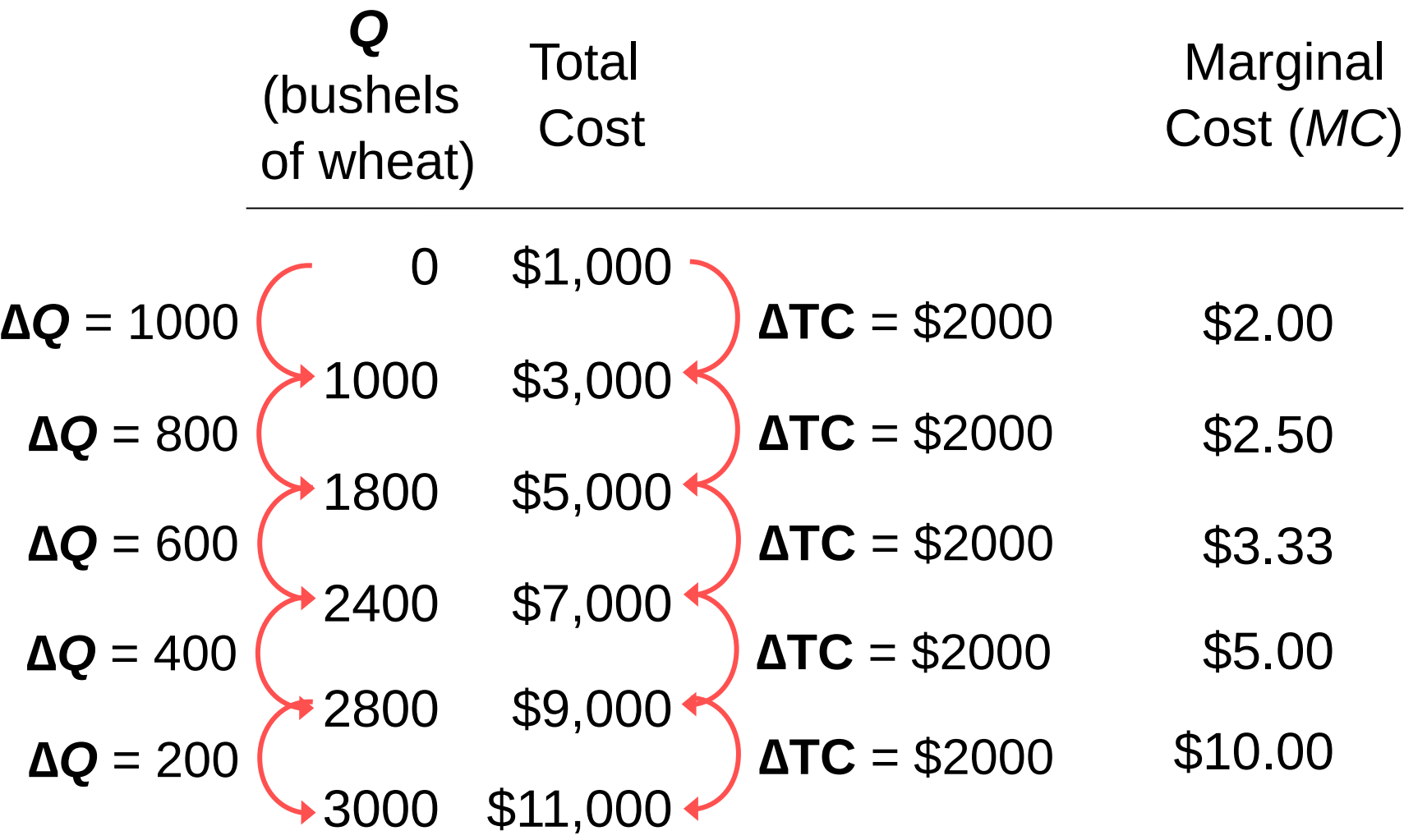

### **EXAMPLE 1: The Marginal Cost Curve**

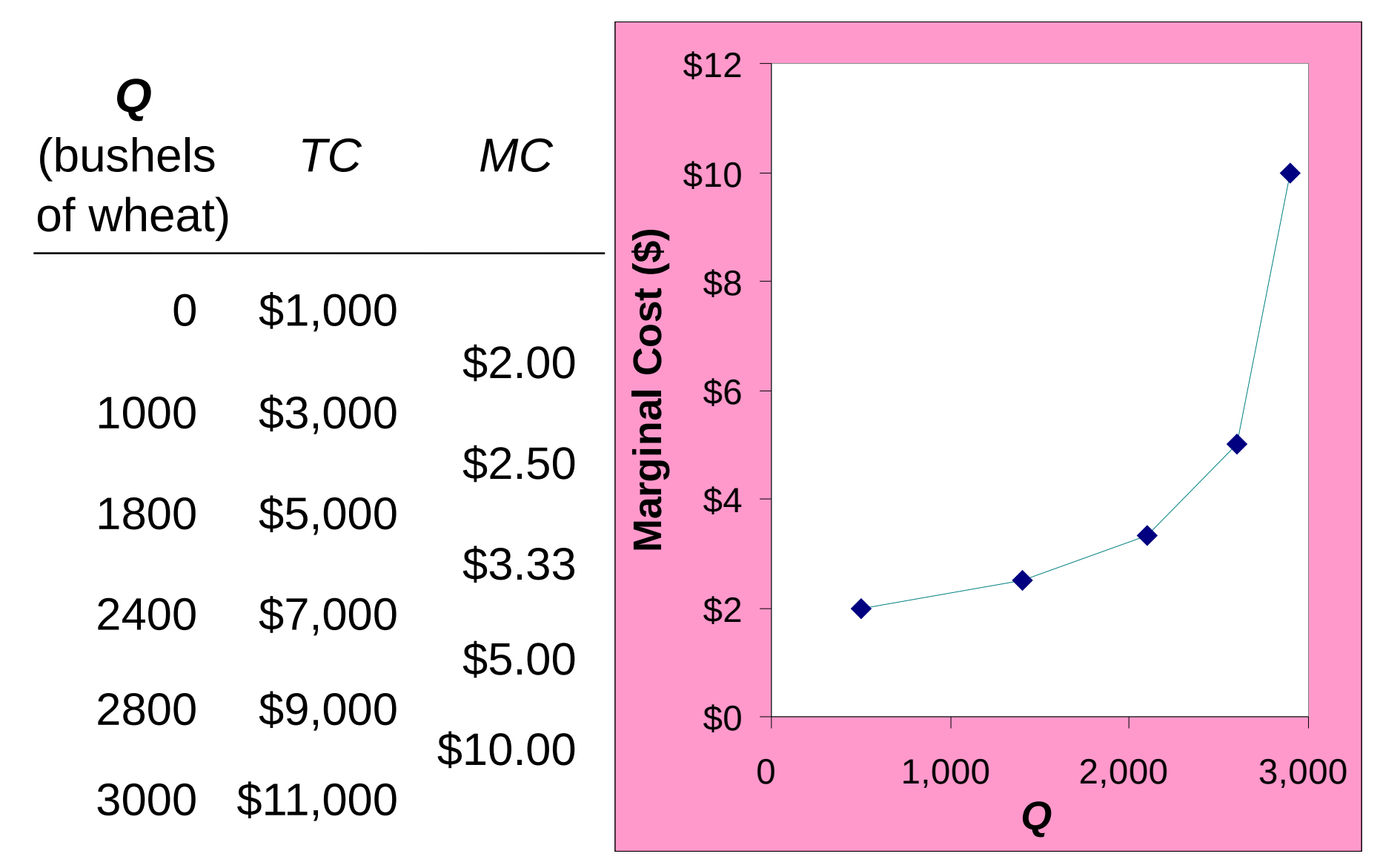

22 *© 2015 Cengage Learning. All Rights Reserved. May not be copied, scanned, or duplicated, in whole or in part, except for use as permitted in a license distributed with a certain product or service or otherwise on a password-protected website for classroom use.*

# Why MC Is Important

- Farmer Slavko is rational and wants to maximize his profit. To increase profit, should he produce more or less wheat?
- **To find the answer, he needs to "think at the** margin."
- If the cost of an additional wheat (*MC*) is less than the revenue he would get from selling it, then Alejandro's profits rise if he produces more.

# Fixed and Variable Costs

- **Fixed costs (***FC***)** do not vary with the quantity of output produced.
	- For Farmer Slavko, *FC* = \$1000 for his land
	- Other examples: cost of equipment, loan payments, rent
- **Variable costs (***VC***)** vary with the quantity produced.
	- **For Farmer Slavko,** *VC* = wages he pays workers
	- Other example: cost of materials
- $\blacksquare$  Total cost (*TC*) =  $FC + VC$

## **EXAMPLE 2**

 Our second example is more general, applies to any type of firm producing any good with any types of inputs.

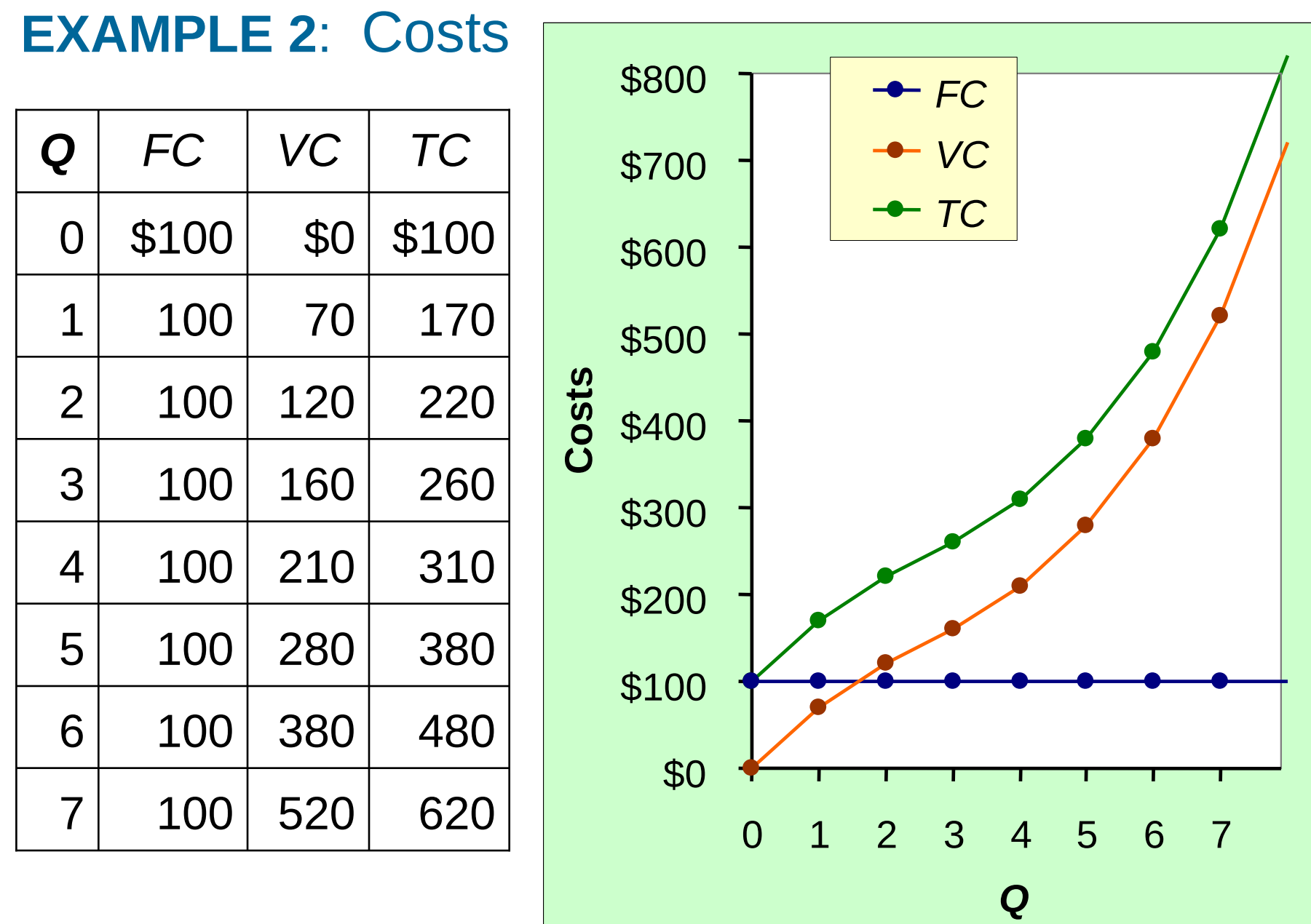

 $\circ$  2015 Cengage Learning. All Rights Reserved. May not be copied, scanned, or duplicated, in whole or in part, except for use as  $26$ *permitted in a license distributed with a certain product or service or otherwise on a password-protected website for classroom use.*

### **EXAMPLE 2**: Marginal Cost

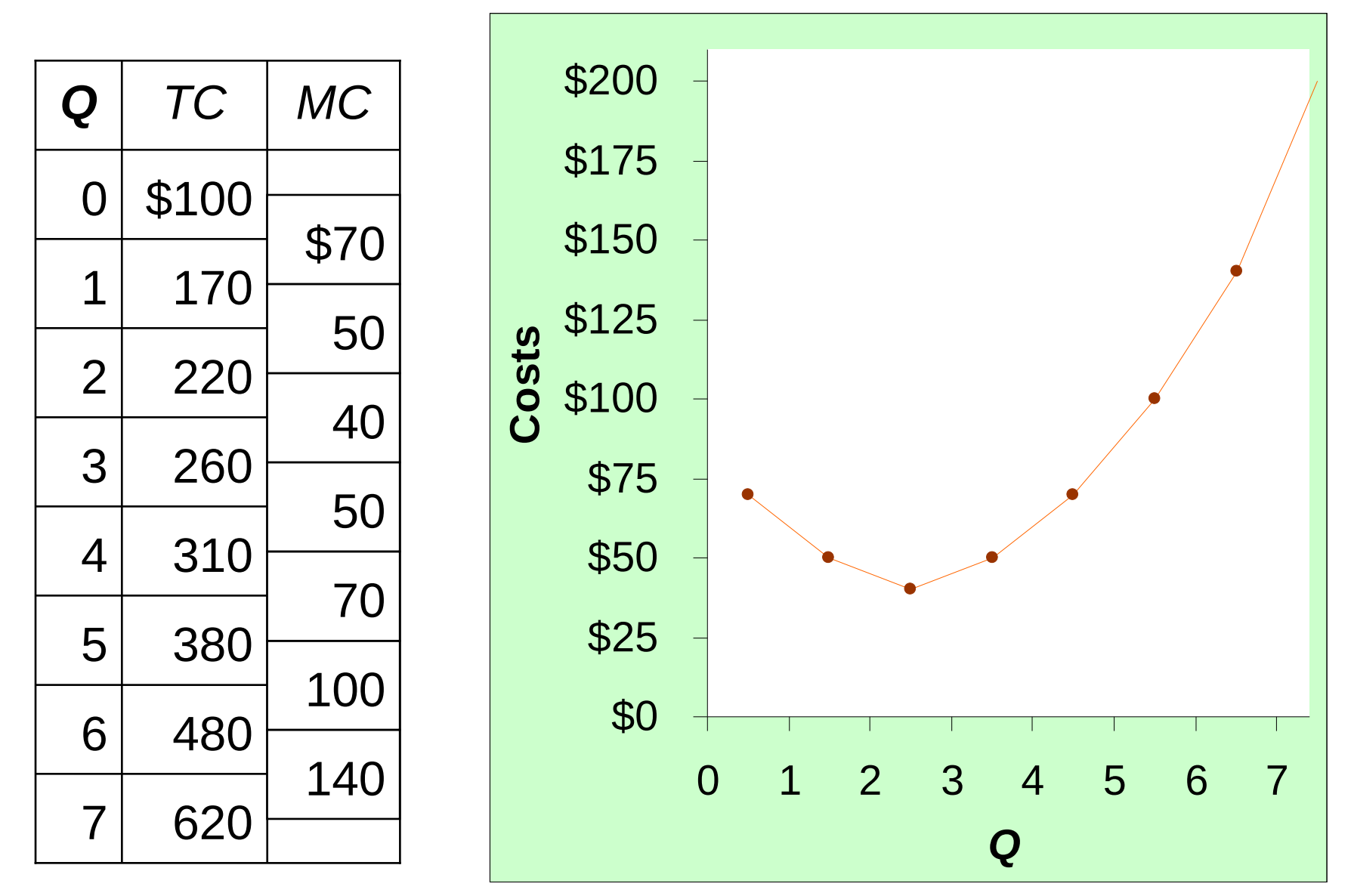

27 *© 2015 Cengage Learning. All Rights Reserved. May not be copied, scanned, or duplicated, in whole or in part, except for use as permitted in a license distributed with a certain product or service or otherwise on a password-protected website for classroom use.*

#### **EXAMPLE 2**: Average Fixed Cost

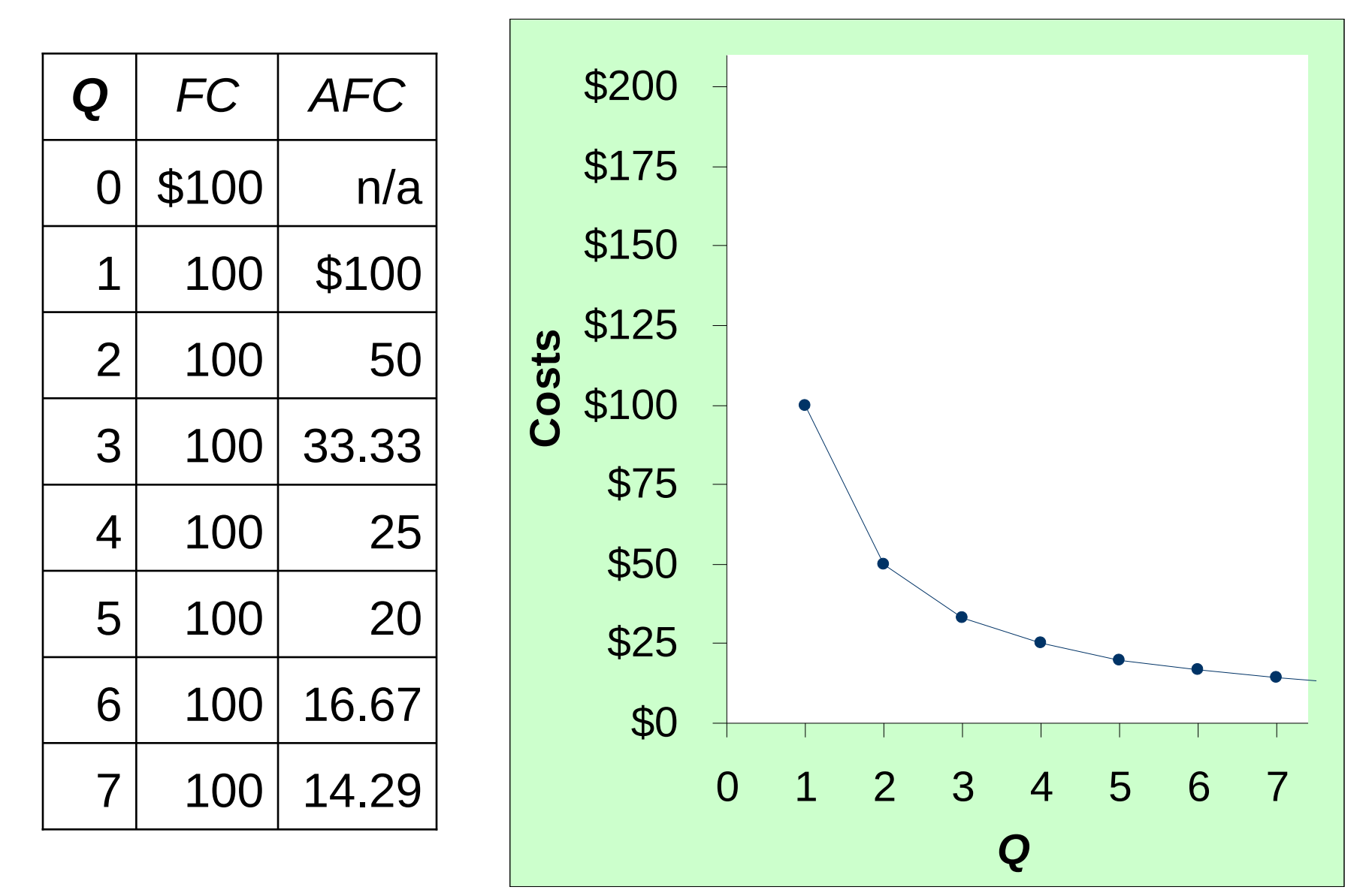

 $\circ$  2015 Cengage Learning. All Rights Reserved. May not be copied, scanned, or duplicated, in whole or in part, except for use as  $28$ *permitted in a license distributed with a certain product or service or otherwise on a password-protected website for classroom use.*

#### **EXAMPLE 2**: Average Variable Cost

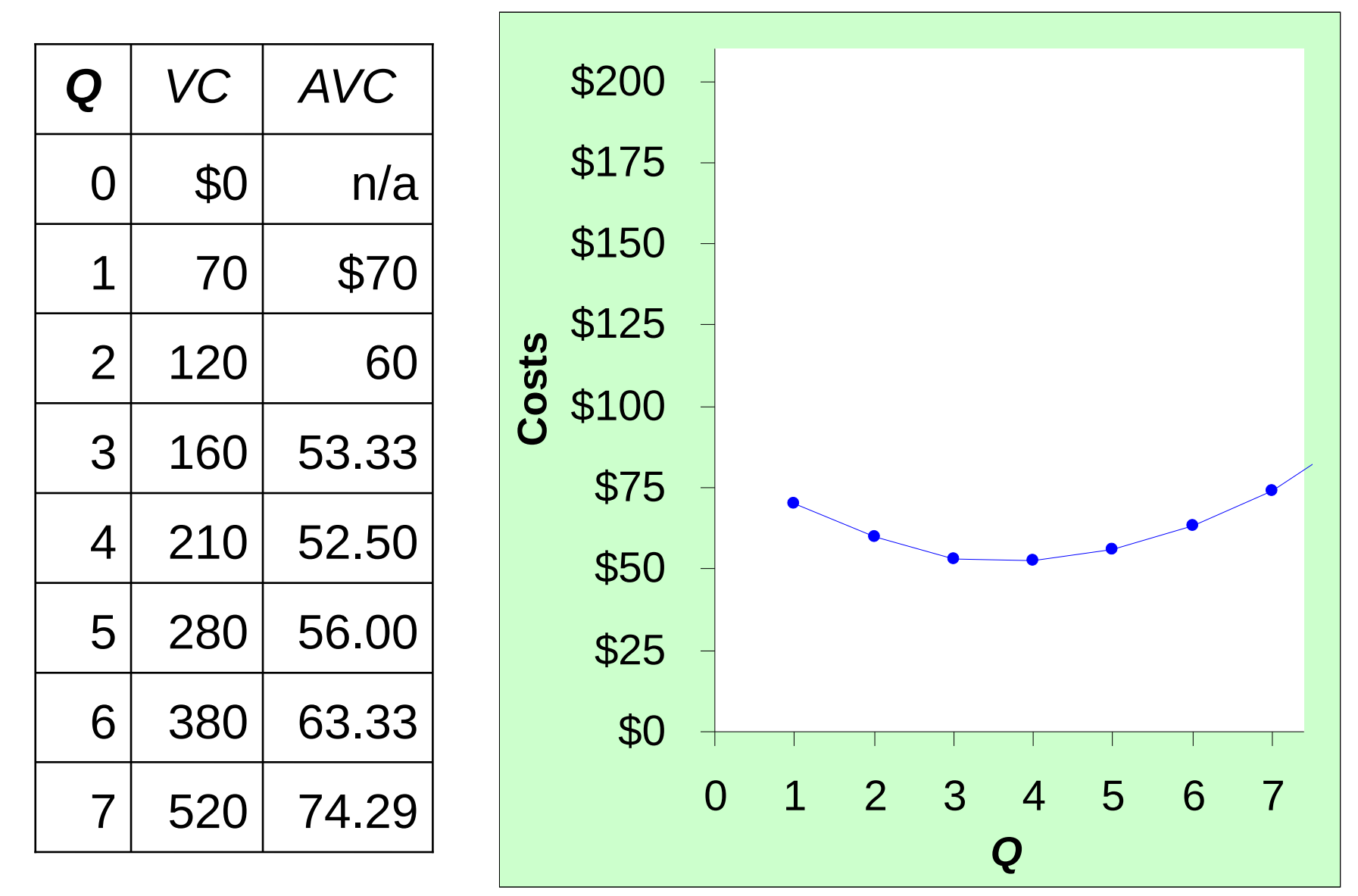

29 *© 2015 Cengage Learning. All Rights Reserved. May not be copied, scanned, or duplicated, in whole or in part, except for use as permitted in a license distributed with a certain product or service or otherwise on a password-protected website for classroom use.*

### **EXAMPLE 2**: Average Total Cost

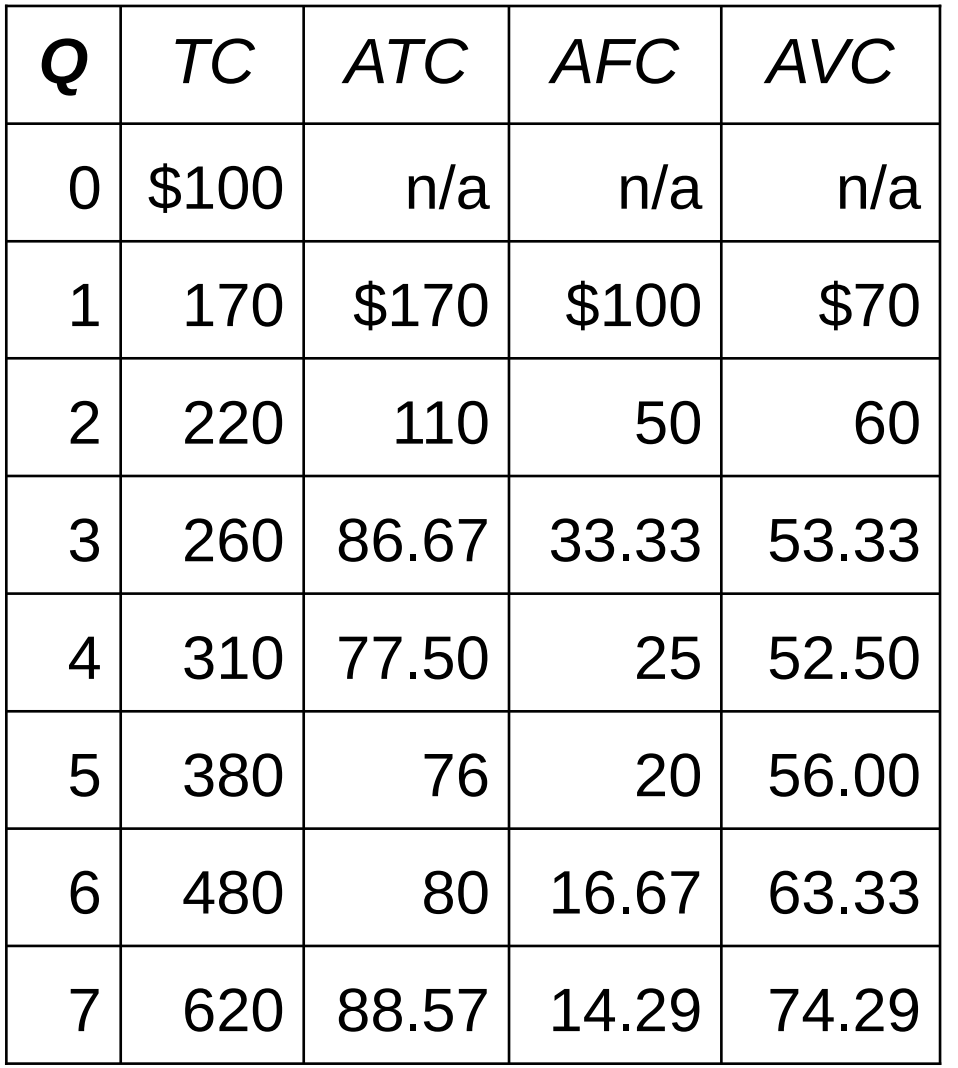

**Average total cost (***ATC***)/cost per unit/unit cost** equals total cost divided by the quantity of output:

 *ATC* = *TC*/*Q* Also,

$$
ATC = AFC + AVC
$$

30 *© 2015 Cengage Learning. All Rights Reserved. May not be copied, scanned, or duplicated, in whole or in part, except for use as permitted in a license distributed with a certain product or service or otherwise on a password-protected website for classroom use.*

#### **EXAMPLE 2**: Average Total Cost

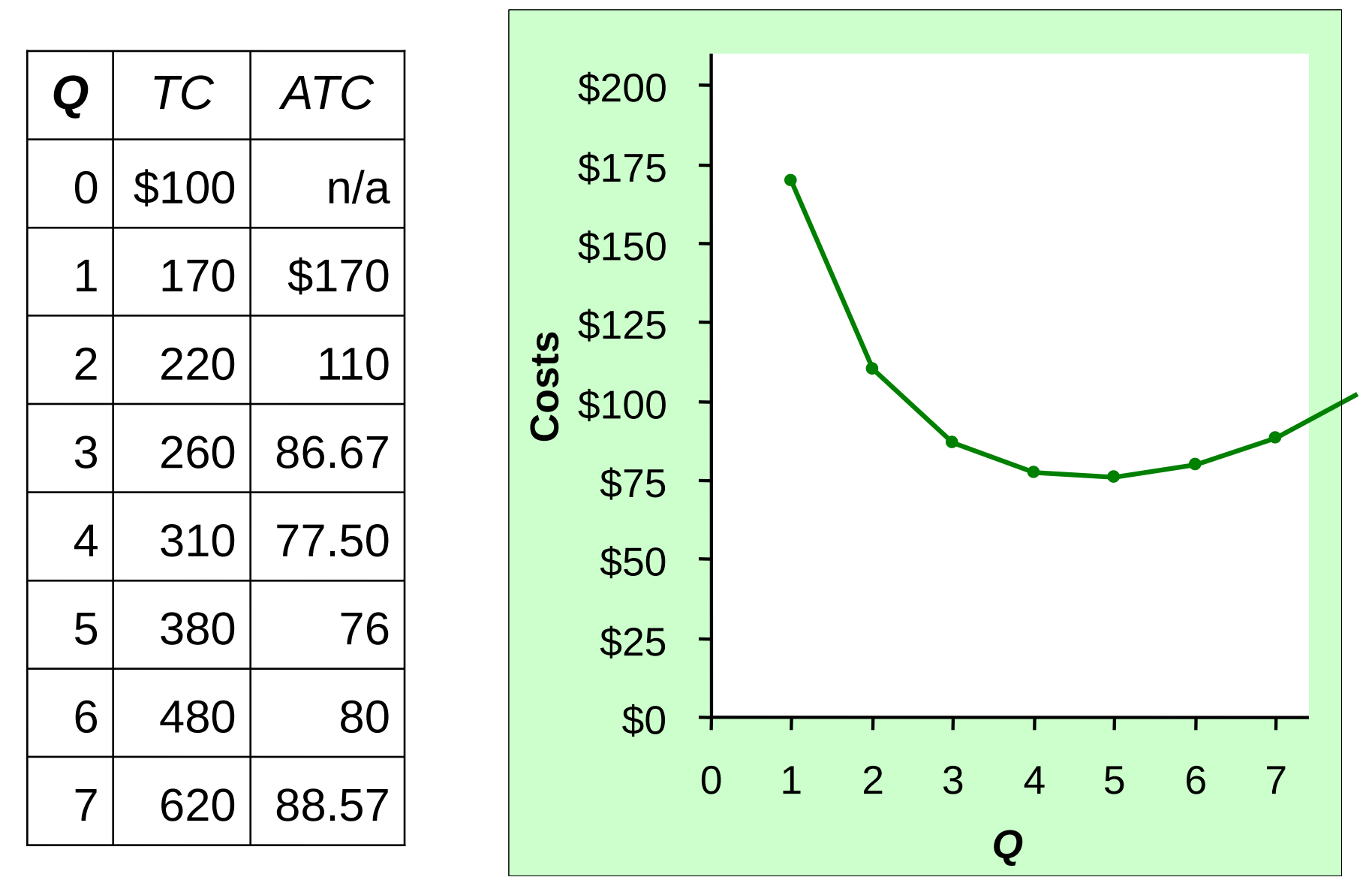

 $\circ$  2015 Cengage Learning. All Rights Reserved. May not be copied, scanned, or duplicated, in whole or in part, except for use as  $31$ *permitted in a license distributed with a certain product or service or otherwise on a password-protected website for classroom use.*

#### **EXAMPLE 2**: The Various Cost Curves Together

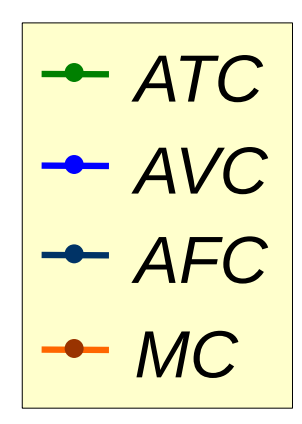

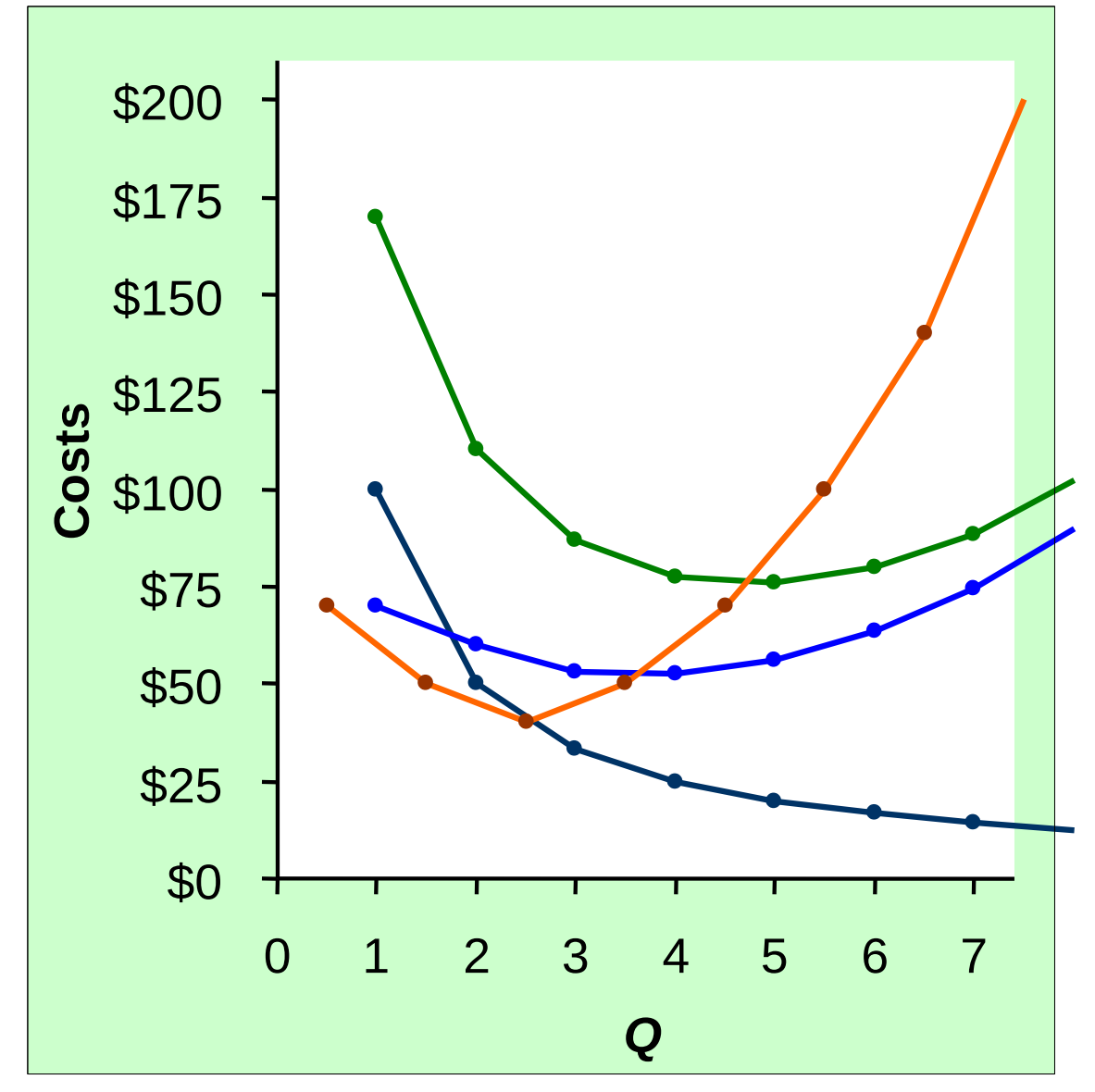

32 *© 2015 Cengage Learning. All Rights Reserved. May not be copied, scanned, or duplicated, in whole or in part, except for use as permitted in a license distributed with a certain product or service or otherwise on a password-protected website for classroom use.*

#### A C T I V E L E A R N I N G 3 Calculating costs

#### Fill in the blank spaces of this table.

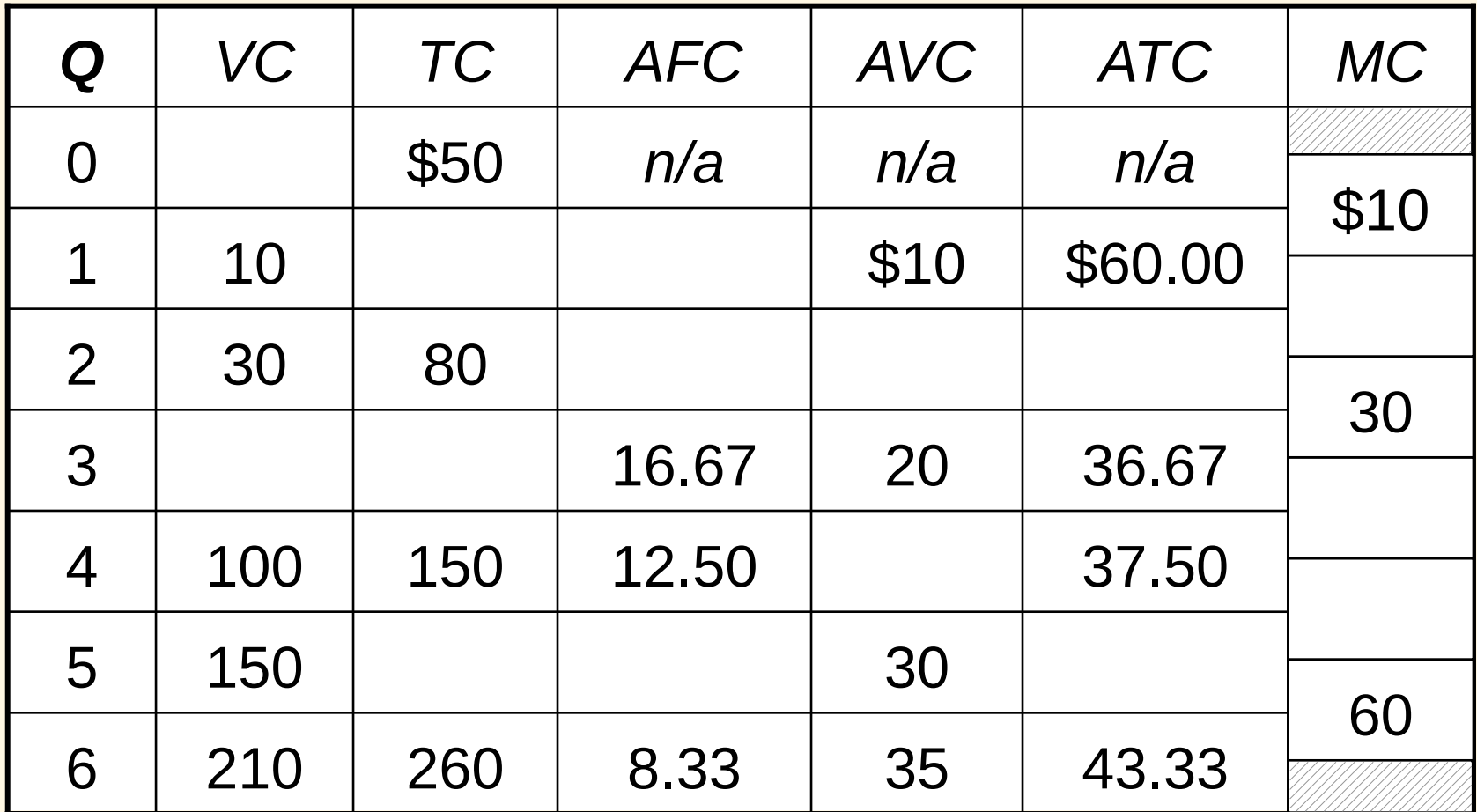

15 © @0169 CheqanginIg chili iNightsl RisghtseResdayedoMxeycoptidd; sopind;d;camded) iaatbalpliaavbd) enow ho [exat; inveget, foxcest fast use as ttent inittlidemsa liisenikultidtwikihtedoonthia peoldiatprodexctioe serviberovisehemaipasswondtpswtedtehotebsite websites foo ahassoom use.

#### ACTIVE LEARNING 3 Answers

#### First, deduce  $FC = $50$  and use  $FC + VC = TC$ .

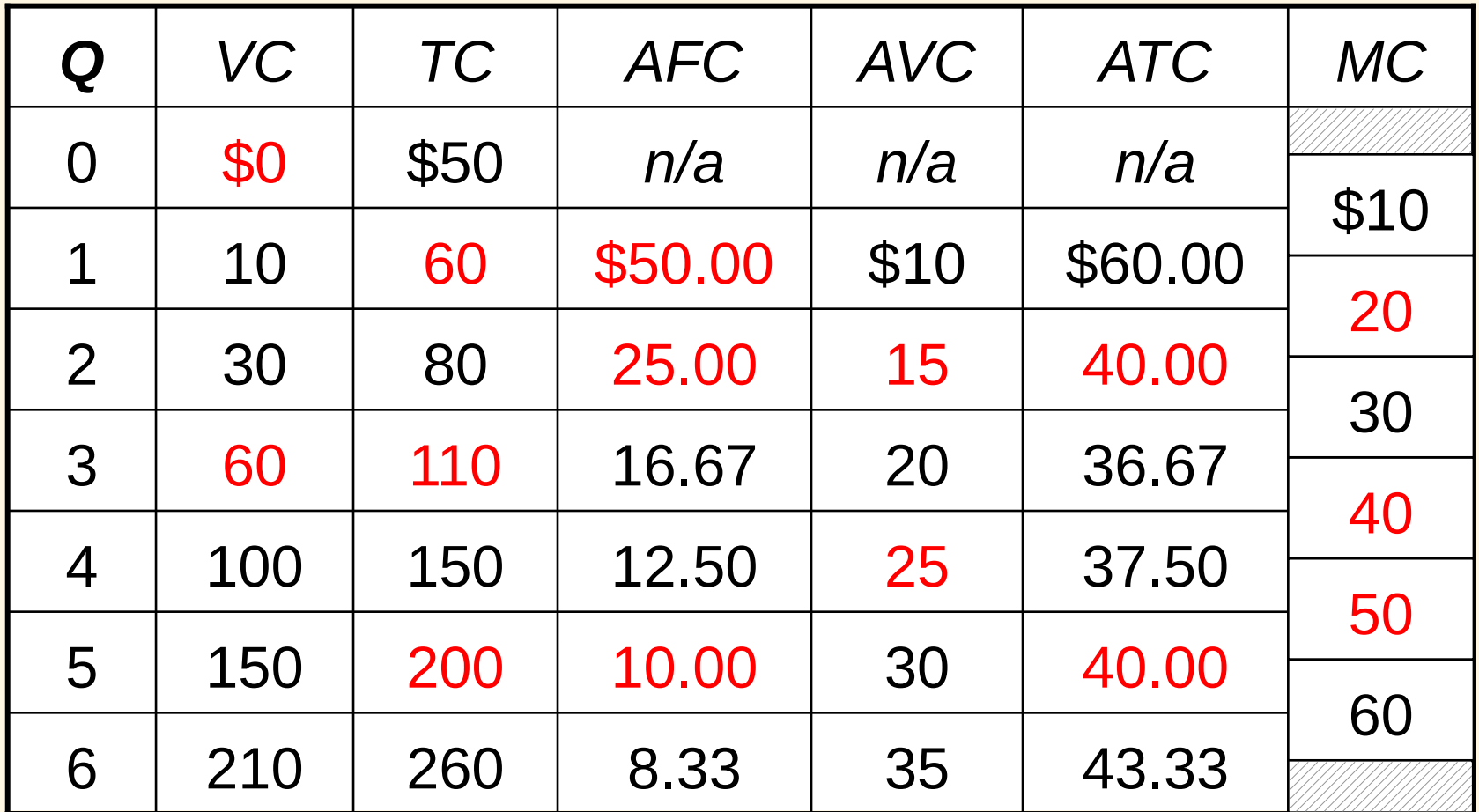

### **EXAMPLE 2**: Why ATC Is Usually U-Shaped

As *Q* rises: Initially, falling *AFC* pulls *ATC* down.

Eventually, rising *AVC* pulls *ATC* up.

**Efficient scale**:

The quantity that minimizes ATC.

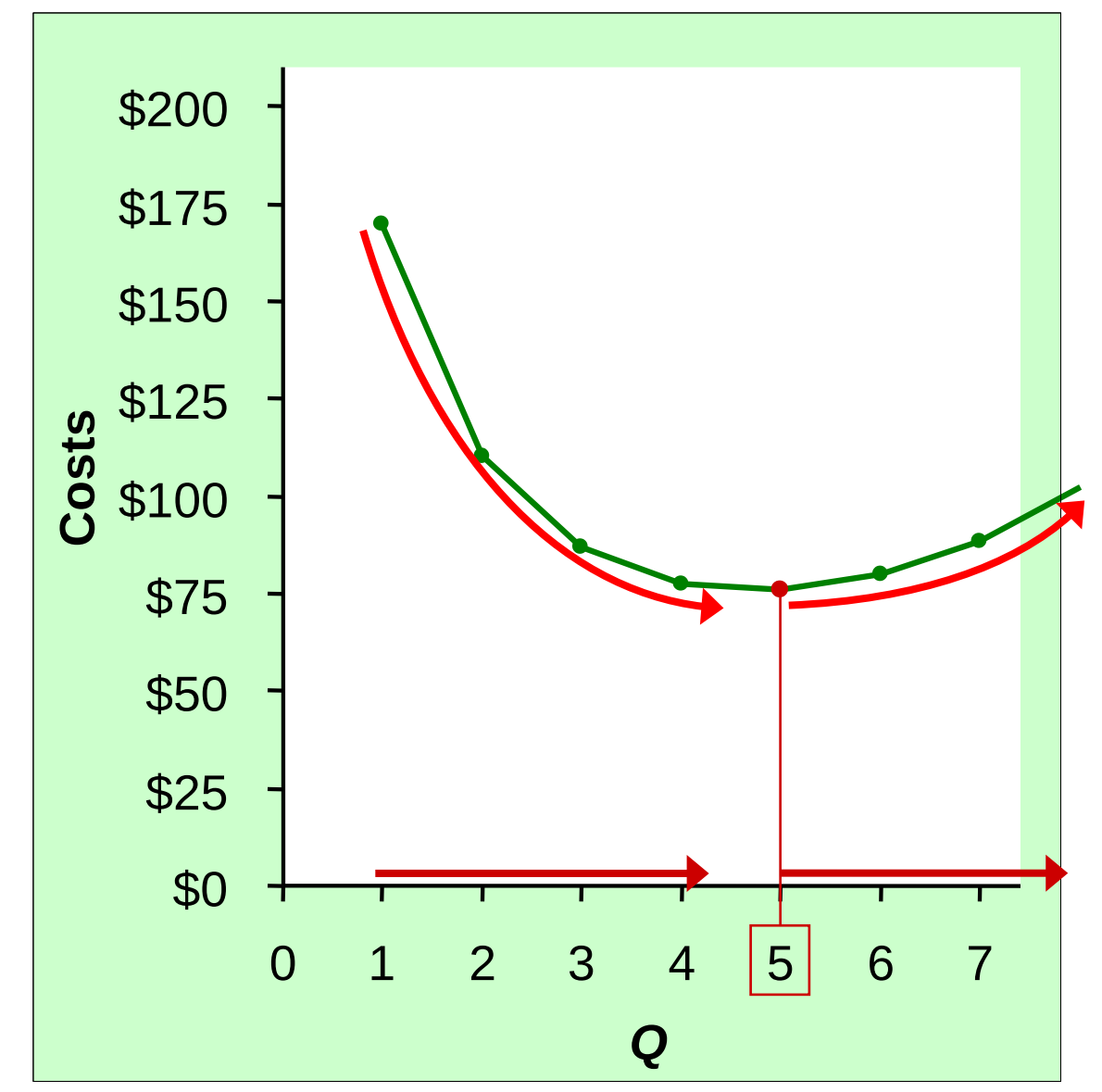

### **EXAMPLE 2**: ATC and MC

When *MC* < *ATC*, *ATC* is falling. When *MC* > *ATC*,

*ATC* is rising.

The *MC* curve crosses the *ATC* curve at the *ATC* curve's minimum.

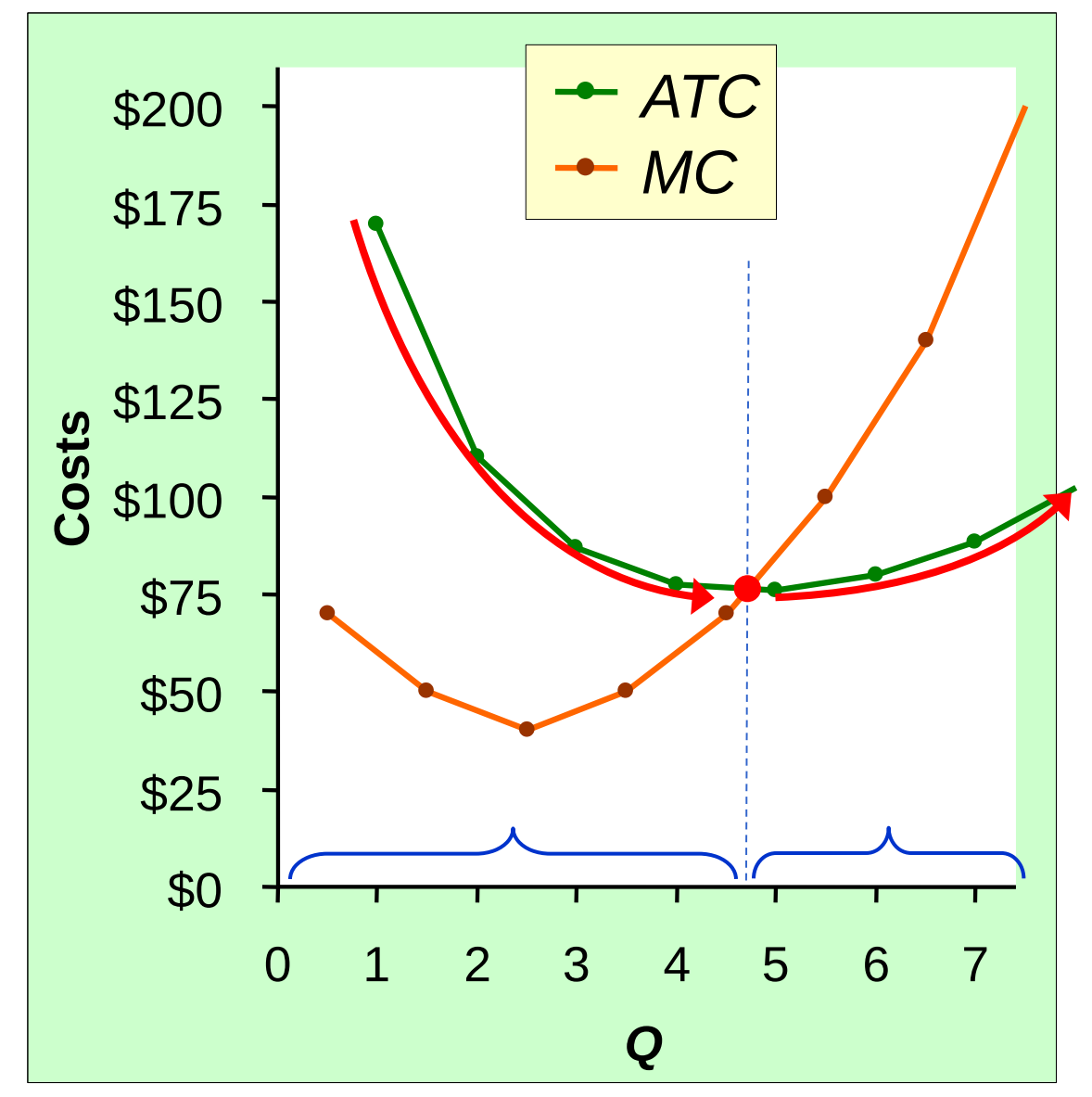

# Costs in the Short Run & Long Run

#### Short run:

Some inputs are fixed (e.g.*,* factories, land). The costs of these inputs are *FC*.

- Long run: All inputs are variable (e.g.*,* firms can build more factories or sell existing ones).
- In the long run, *ATC* at any *Q* is cost per unit using the most efficient mix of inputs for that *Q* (e.g., the factory size with the lowest *ATC*).

### **EXAMPLE 3**: LRATC with 3 factory sizes

Avg

Total

Cost

Firm can choose from three factory sizes: **S**, **M**, **L**.

Each size has its own *SRATC* curve.

The firm can change to a different factory size in the long run, but not in the short run.

 $ATC<sub>S</sub>$  $\overline{I}^M$  *ATC*<sub>*L*</sub> *Q*

### **EXAMPLE 3**: LRATC with 3 factory sizes

To produce less than  $\mathbf{Q}_{\mathrm{\scriptscriptstyle A}}$ , firm will choose size **S** in the long run. To produce between  $\mathbf{Q}_{\text{A}}$ and  $\boldsymbol{Q}_\text{\tiny B}$ , firm will choose size **M** in the long run. To produce more than  $\boldsymbol{Q}_\text{\tiny B}$ , firm will choose size **L** in the long run.

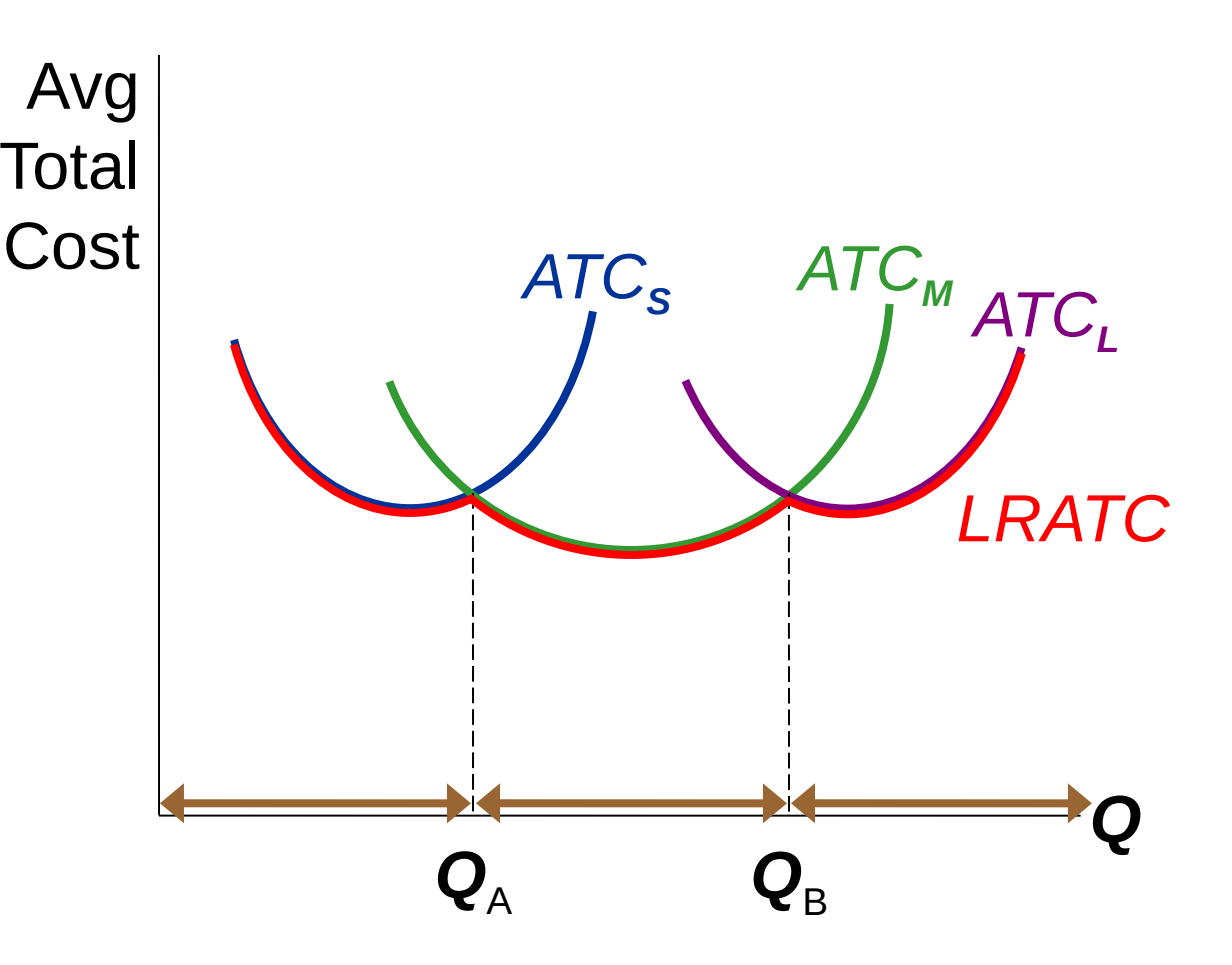

39 *© 2015 Cengage Learning. All Rights Reserved. May not be copied, scanned, or duplicated, in whole or in part, except for use as permitted in a license distributed with a certain product or service or otherwise on a password-protected website for classroom use.*

### A Typical LRATC Curve

In the real world, factories come in many sizes, each with its own *SRATC* curve.

So a typical *LRATC* curve looks like this:

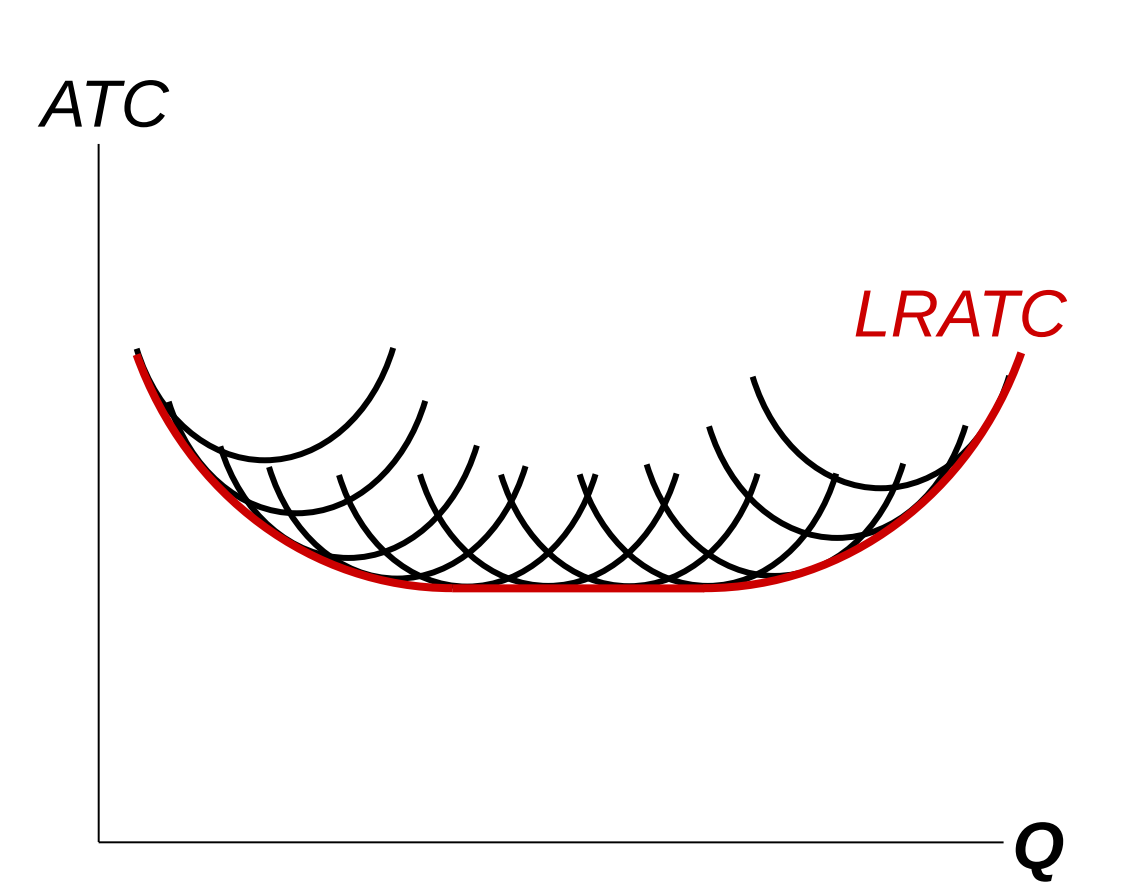

#### How ATC Changes as the Scale of Production Changes

**Economies of scale**: *ATC* falls as *Q* increases.

**Constant returns to scale**: *ATC* stays the same as *Q* increases.

**Diseconomies of scale**: *ATC* rises as *Q* increases.

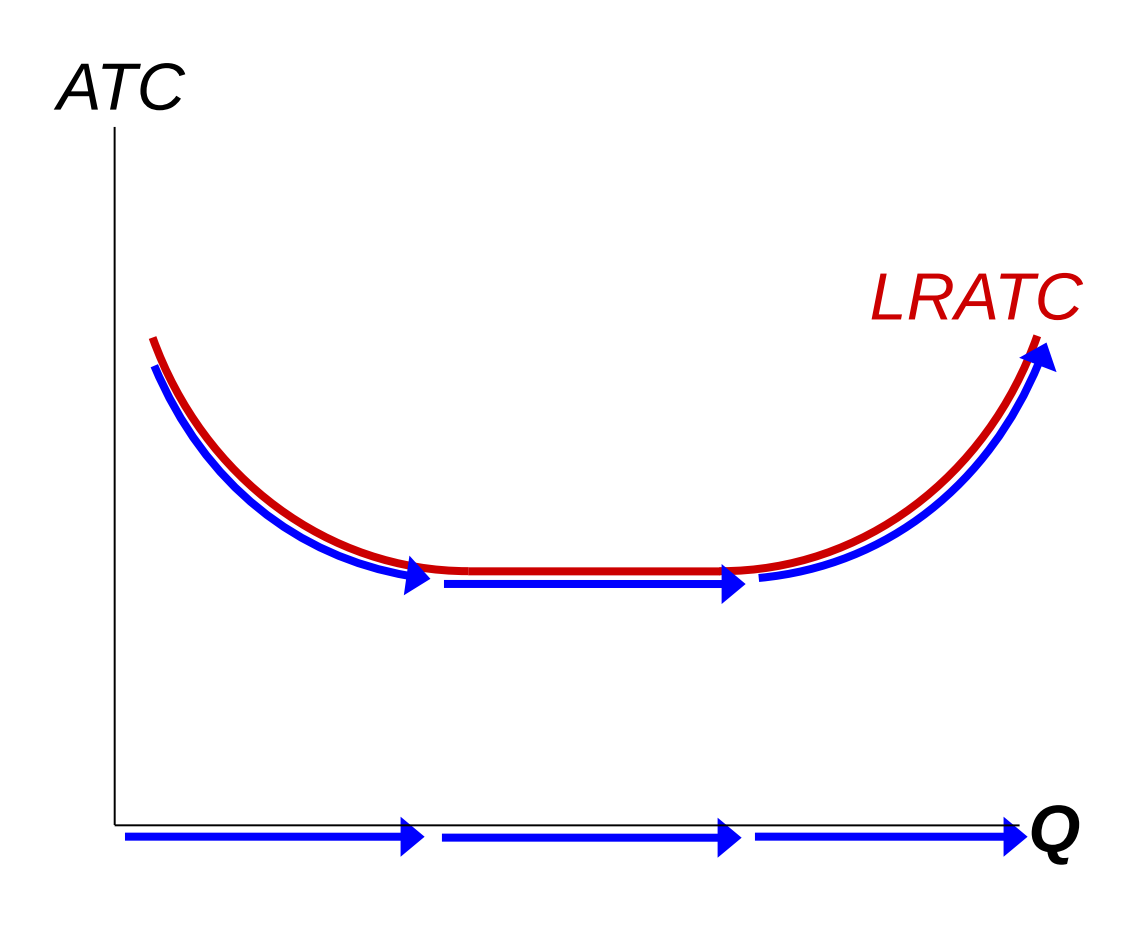

 $\circ$  2015 Cengage Learning. All Rights Reserved. May not be copied, scanned, or duplicated, in whole or in part, except for use as  $41$ *permitted in a license distributed with a certain product or service or otherwise on a password-protected website for classroom use.*

How ATC Changes as the Scale of Production Changes

- Economies of scale occur when increasing production allows greater specialization: workers are more efficient when focusing on a narrow task.
	- More common when *Q* is low.
- Diseconomies of scale are due to coordination problems in large organizations. E.g., management becomes stretched, can't control costs.
	- More common when *Q* is high.

## **CONCLUSION**

- Costs are critically important to many business decisions including production, pricing, and hiring.
- **This chapter has introduced the various cost** concepts.
- The following chapters will show how firms use these concepts to maximize profits in various market structures.

- Implicit costs do not involve a cash outlay, yet are just as important as explicit costs to firms' decisions.
- Accounting profit is revenue minus explicit costs. Economic profit is revenue minus total (explicit + implicit) costs.
- The production function shows the relationship between output and inputs.

- The marginal product of labor is the increase in output from a one-unit increase in labor, holding other inputs constant. The marginal products of other inputs are defined similarly.
- Marginal product usually diminishes as the input increases. Thus, as output rises, the production function becomes flatter and the total cost curve becomes steeper.
- Variable costs vary with output; fixed costs do not.

 $^{15}$  . The contract of the contract of the contract of the contract of the contract of the contract of the contract of the contract of the contract of the contract of the contract of the contract of the contract of the tten imittidemsa liisenikudiduvituhtedoonthin peotdintprodenctioe serviberovisehemaipasswondi protendeprotebsite yleobsltes foo ahassa om use.

- Marginal cost is the increase in total cost from an extra unit of production. The *MC* curve is usually upward-sloping.
- Average variable cost is variable cost divided by output.
- Average fixed cost is fixed cost divided by output. *AFC* always falls as output increases.
- Average total cost (sometimes called "cost per unit") is total cost divided by the quantity of output. The *ATC* curve is usually U-shaped.

- The *MC* curve intersects the *ATC* curve at minimum average total cost. When *MC* < *ATC*, *ATC* falls as *Q* rises. When *MC* > *ATC*, *ATC* rises as *Q* rises.
- In the long run, all costs are variable.
- Economies of scale: *ATC* falls as *Q* rises. Diseconomies of scale: *ATC* rises as *Q* rises. Constant returns to scale: *ATC* remains constant as *Q* rises.